## WRD C

### CocoVR - Spherical Multiprojection

### MAGNOPUS

Luke Schloemer *Lead 3D Artist*

### Xavier Gonzalez *Senior Rendering Engineer*

VIRTUAL REALITY DEVELOPERS CONFERENCE | MARCH 19-20, 2018 | EXPO: MARCH 21-23, 2018

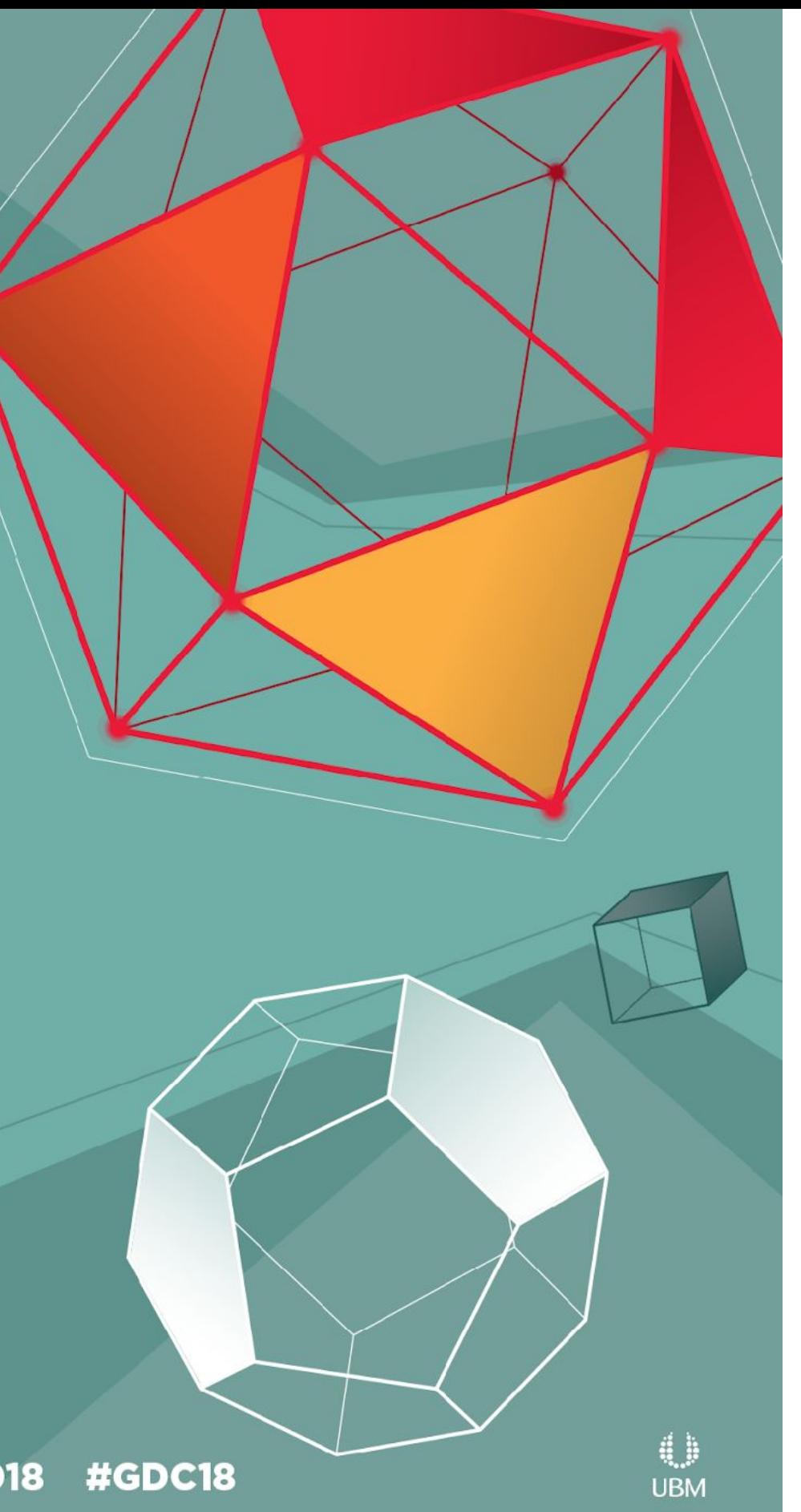

- Production ○ Prototype ■ 3 Months
	- Full development
		-

- 3-5 Team Members
- 8 Months
- 8 Team Members
	- Expanded to 20 near launch.
- 1 Month in December after
	- launch for 1.1 patch

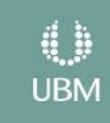

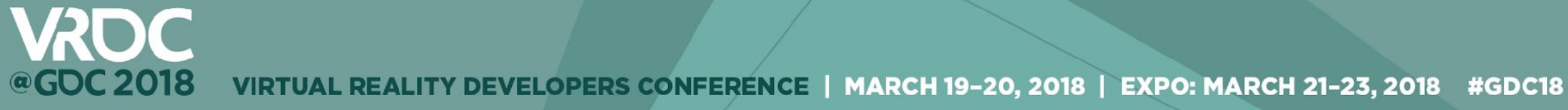

### [Image\(s\) courtesy of Disney/Pixar](http://www.youtube.com/watch?v=688XEeK80GQ)

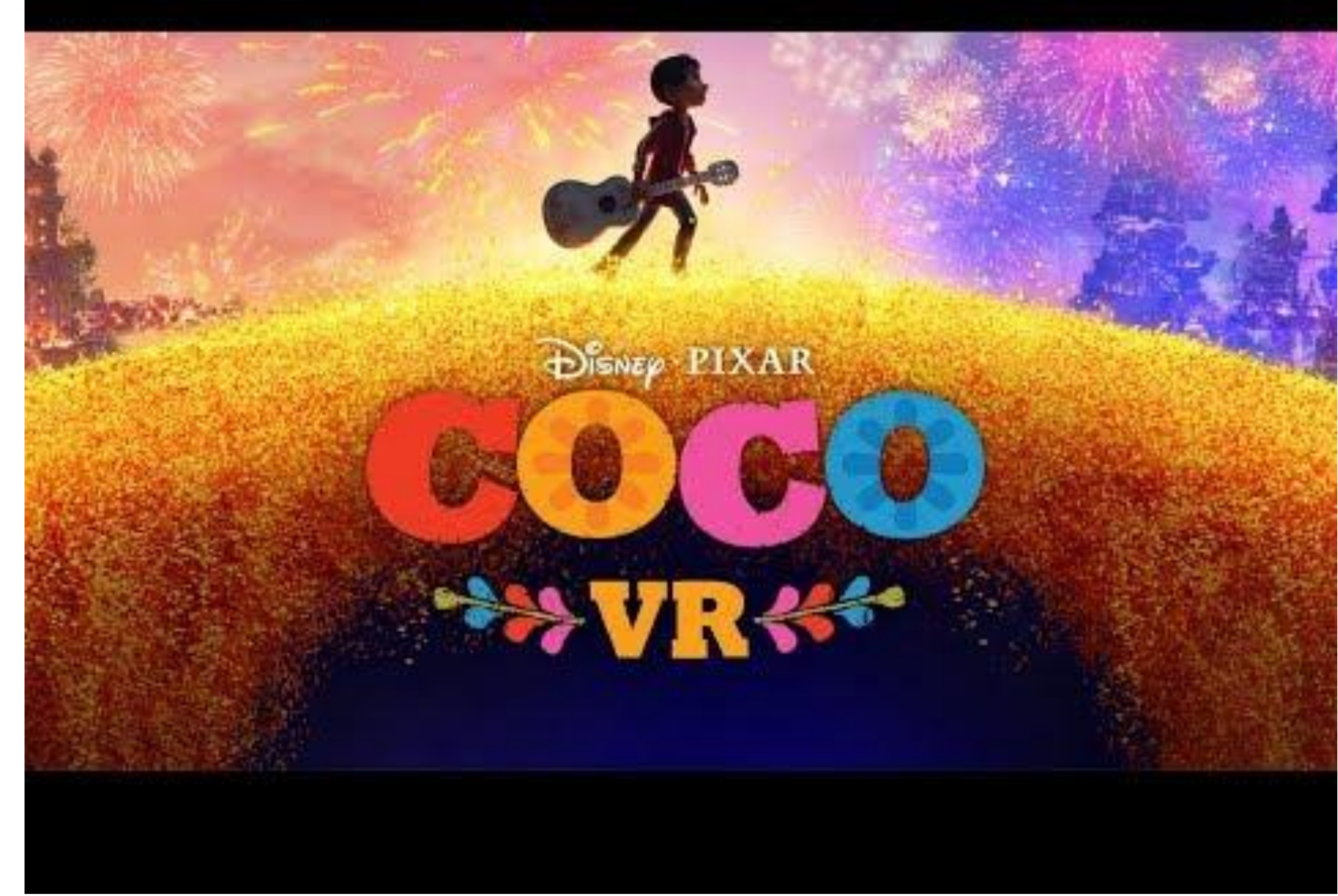

- 1. Intro to Spherical Projections
- 2. Spherical Projections in Practice
- 3. Art Pipeline
- 4. Algorithm Details
- 5. Tools Developed
- 6. Conclusion

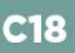

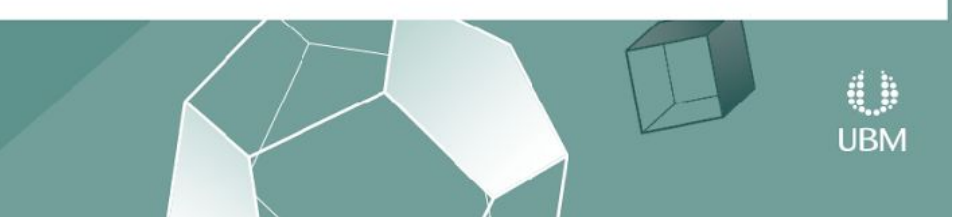

### OUTLINE

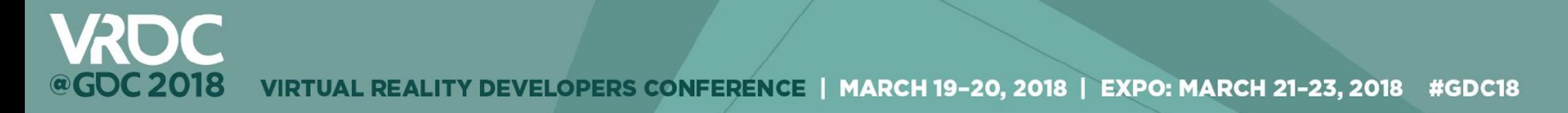

### Intro to Spherical Projections

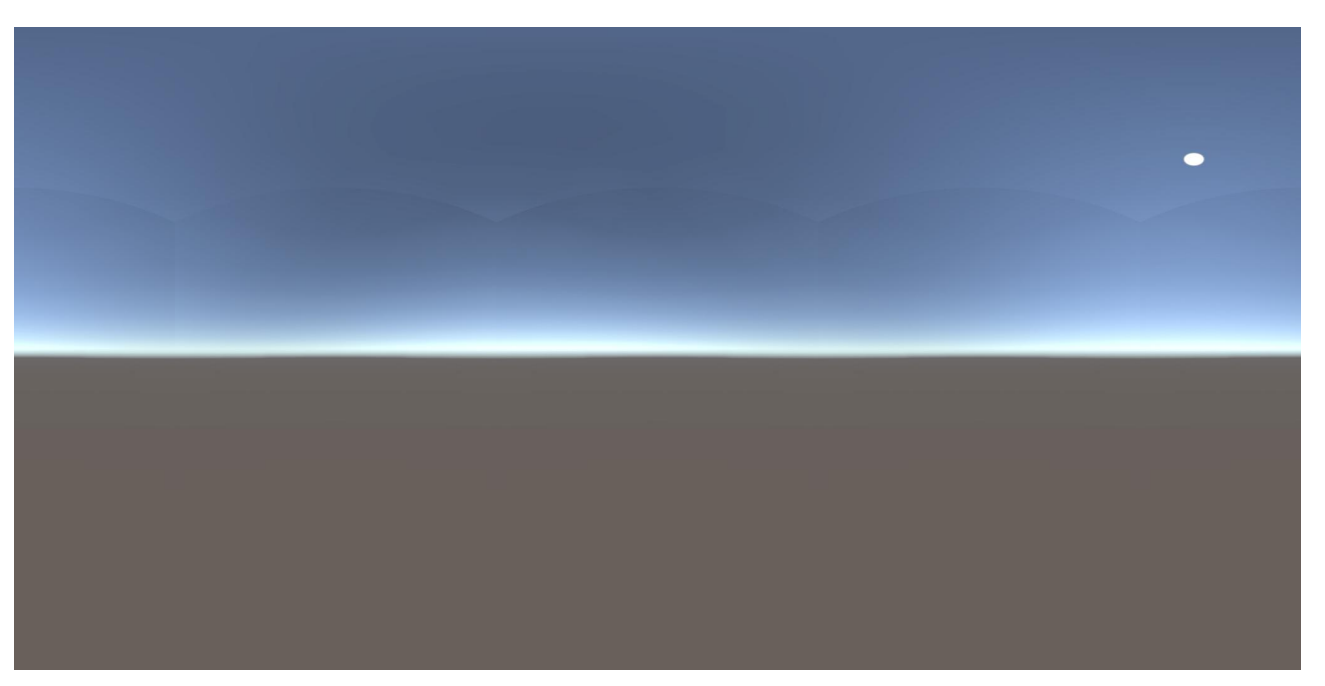

- Similar to taking a 360 image and applying it to a skydome
- Instead of applying to the background to simulate a sky, we apply it to mostly all geometry in the scene
- A lot of VR experiences are from a single vantage point

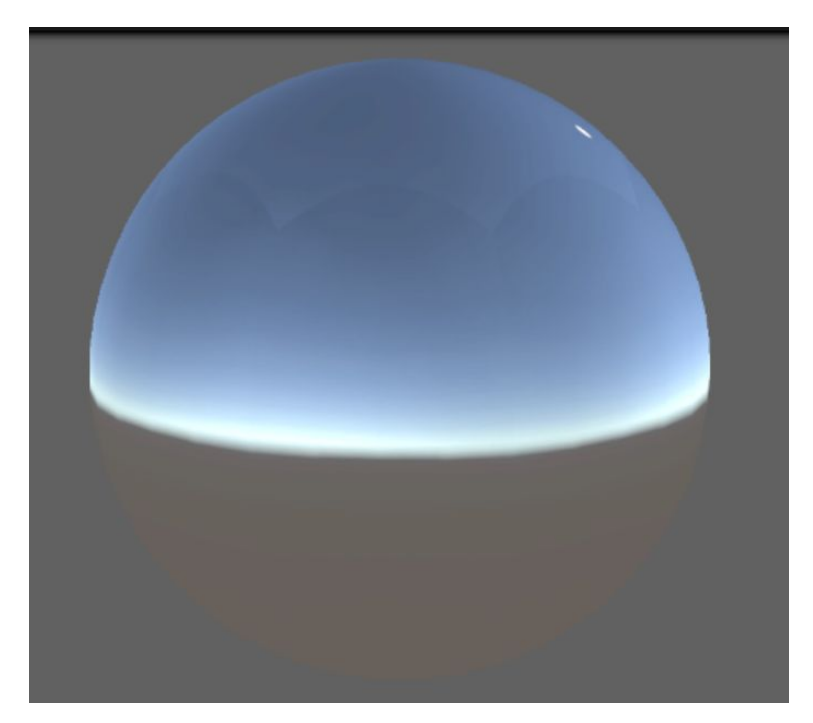

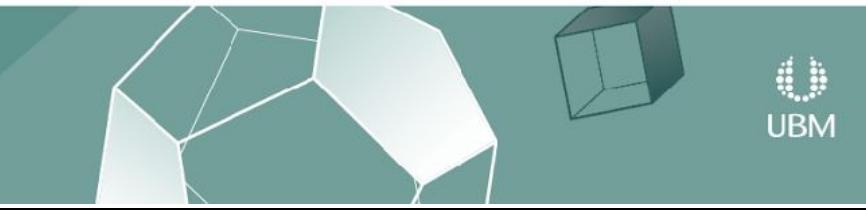

nage(s) courtesy of Disney

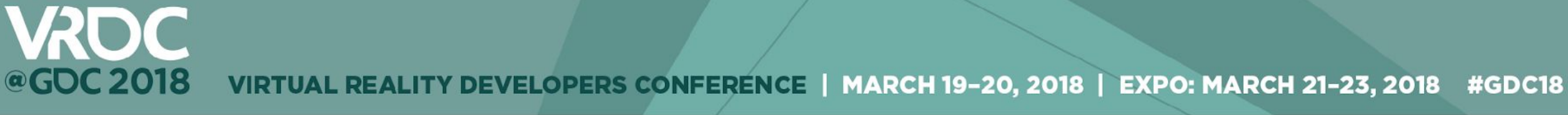

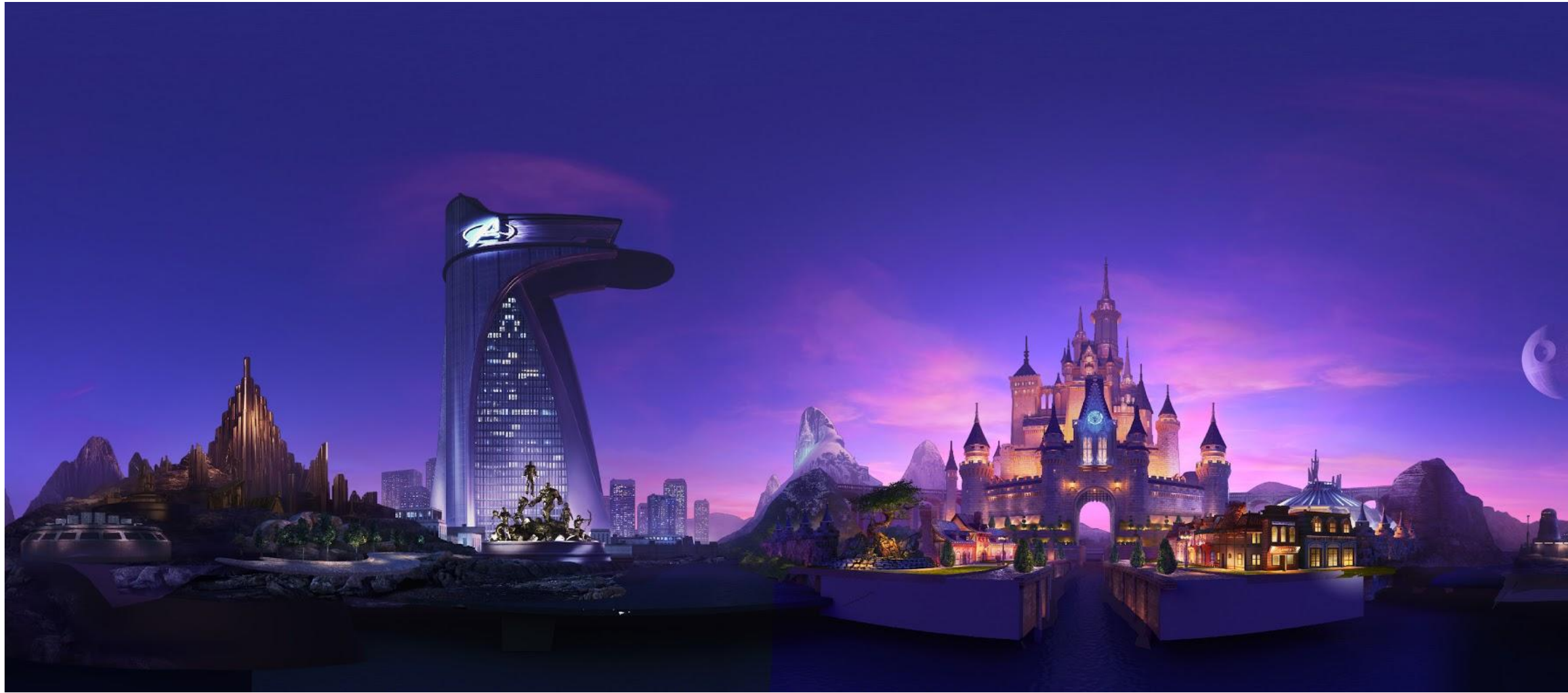

# Image(s) courtesy of Disney

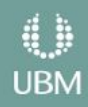

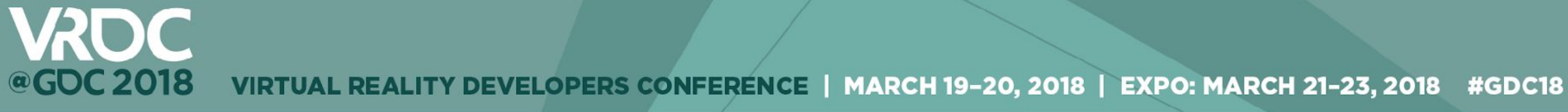

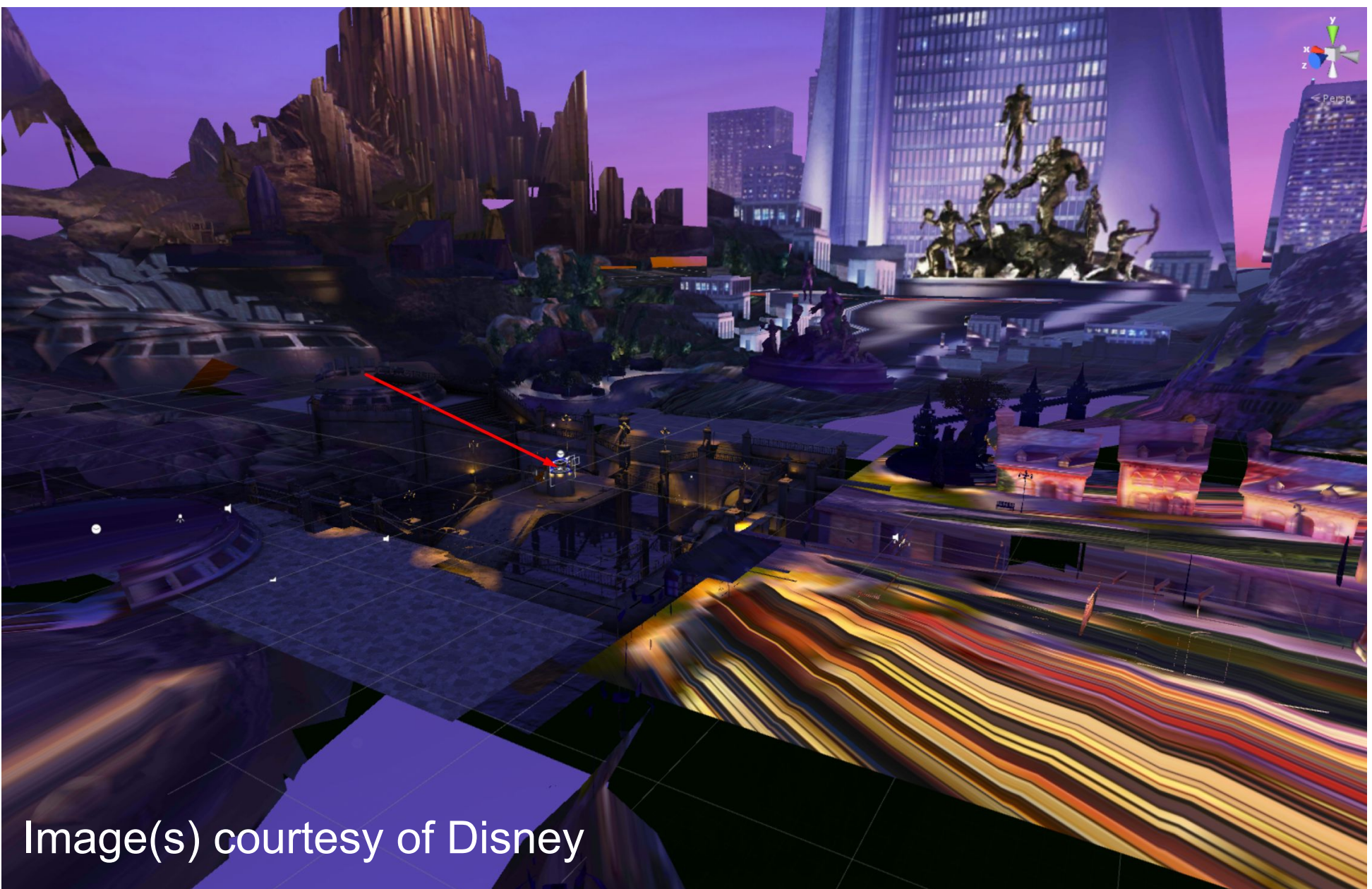

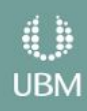

- Moana VR
	- GearVR

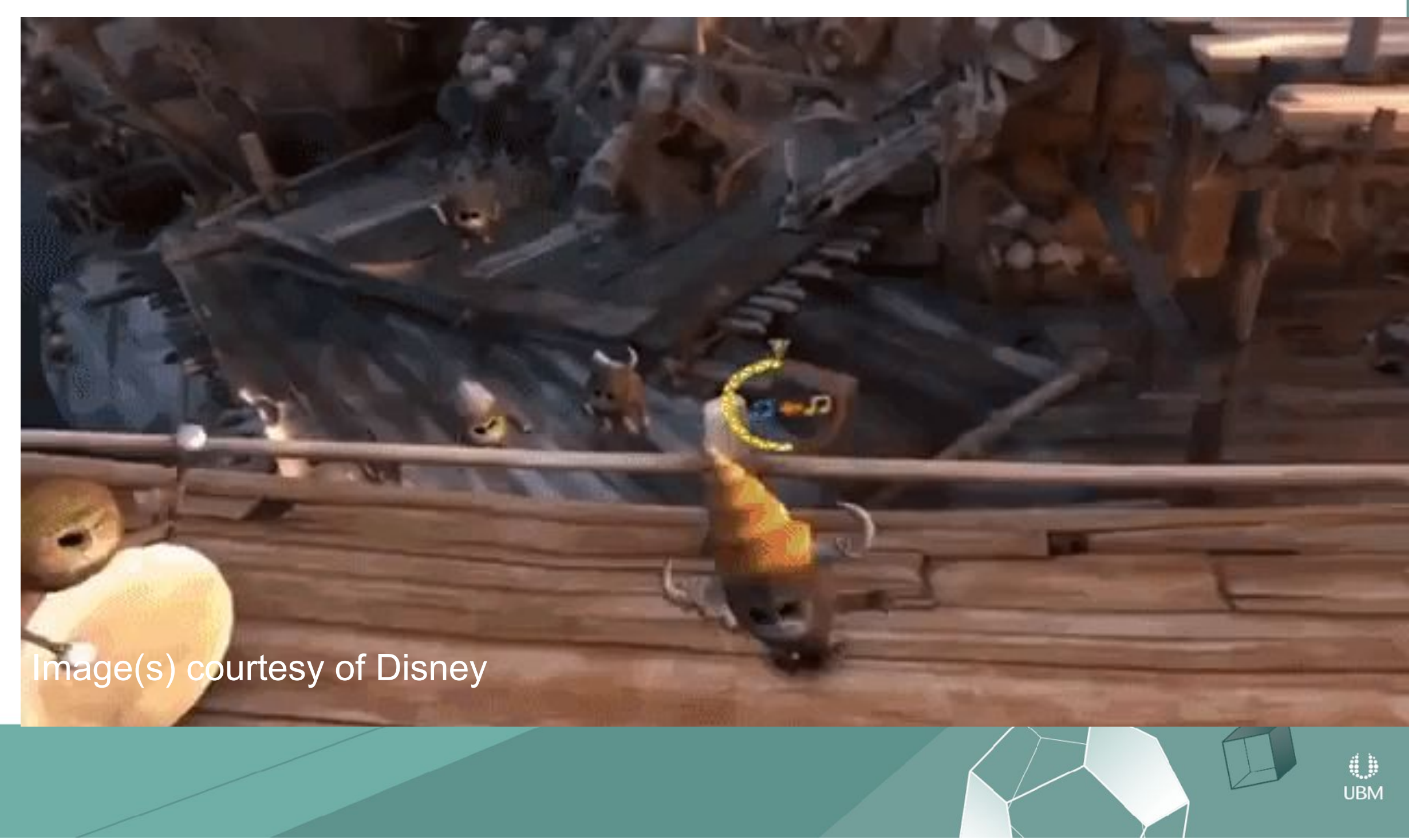

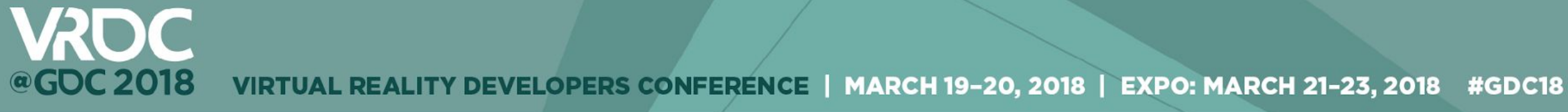

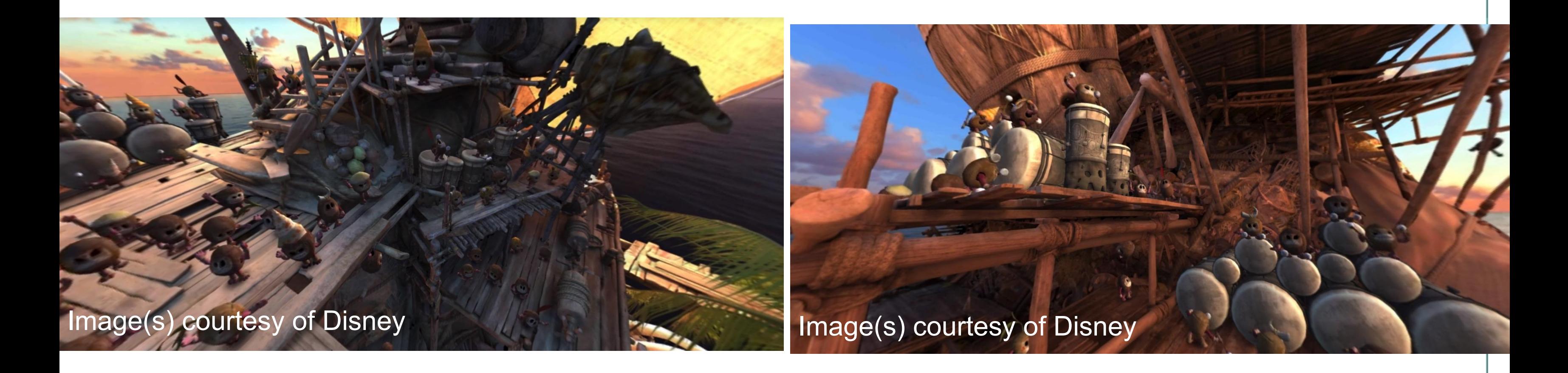

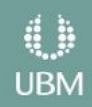

VIRTUAL REALITY DEVELOPERS CONFERENCE | MARCH 19-20, 2018 | EXPO: MARCH 21-23, 2018 #GDC18

### Spherical Projections in Practice

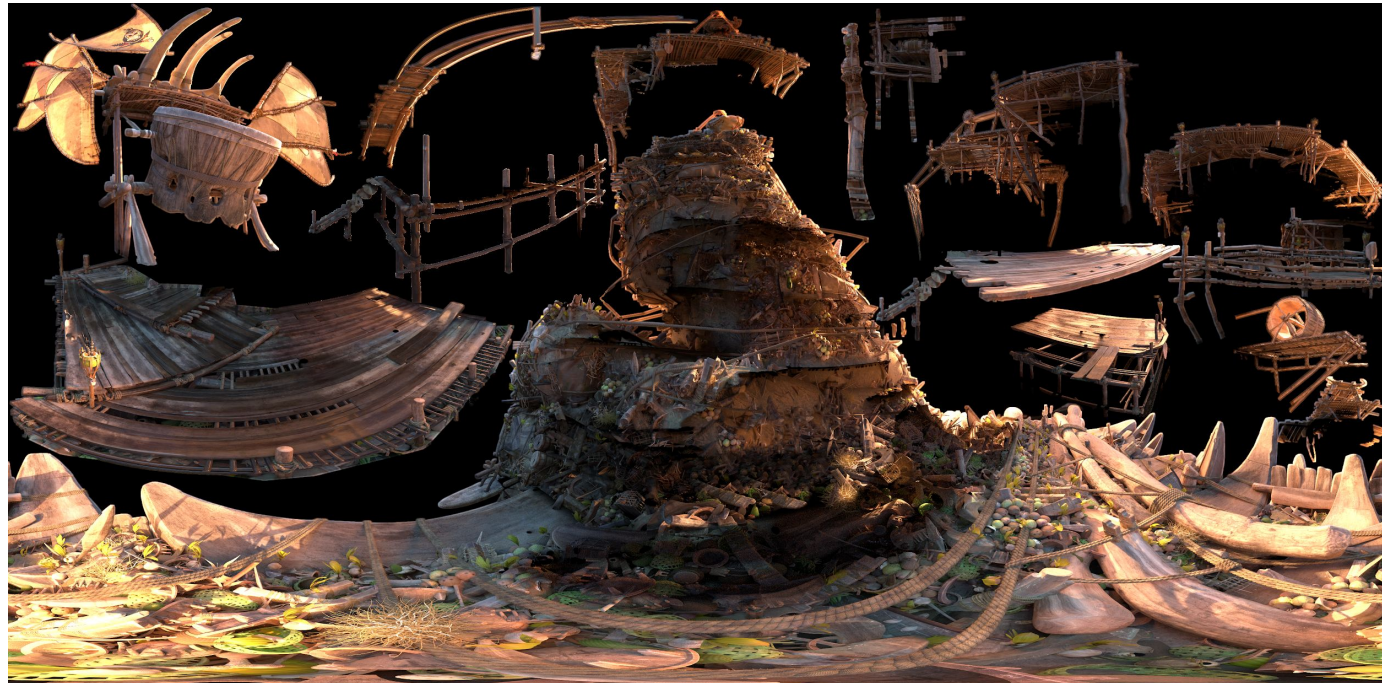

**VRDC** 

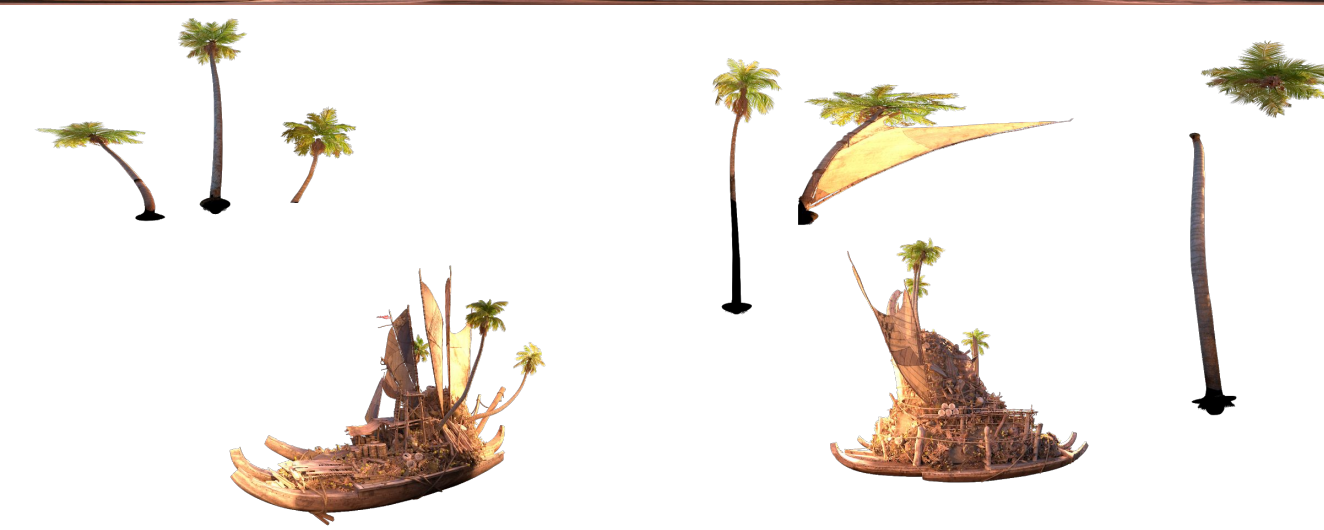

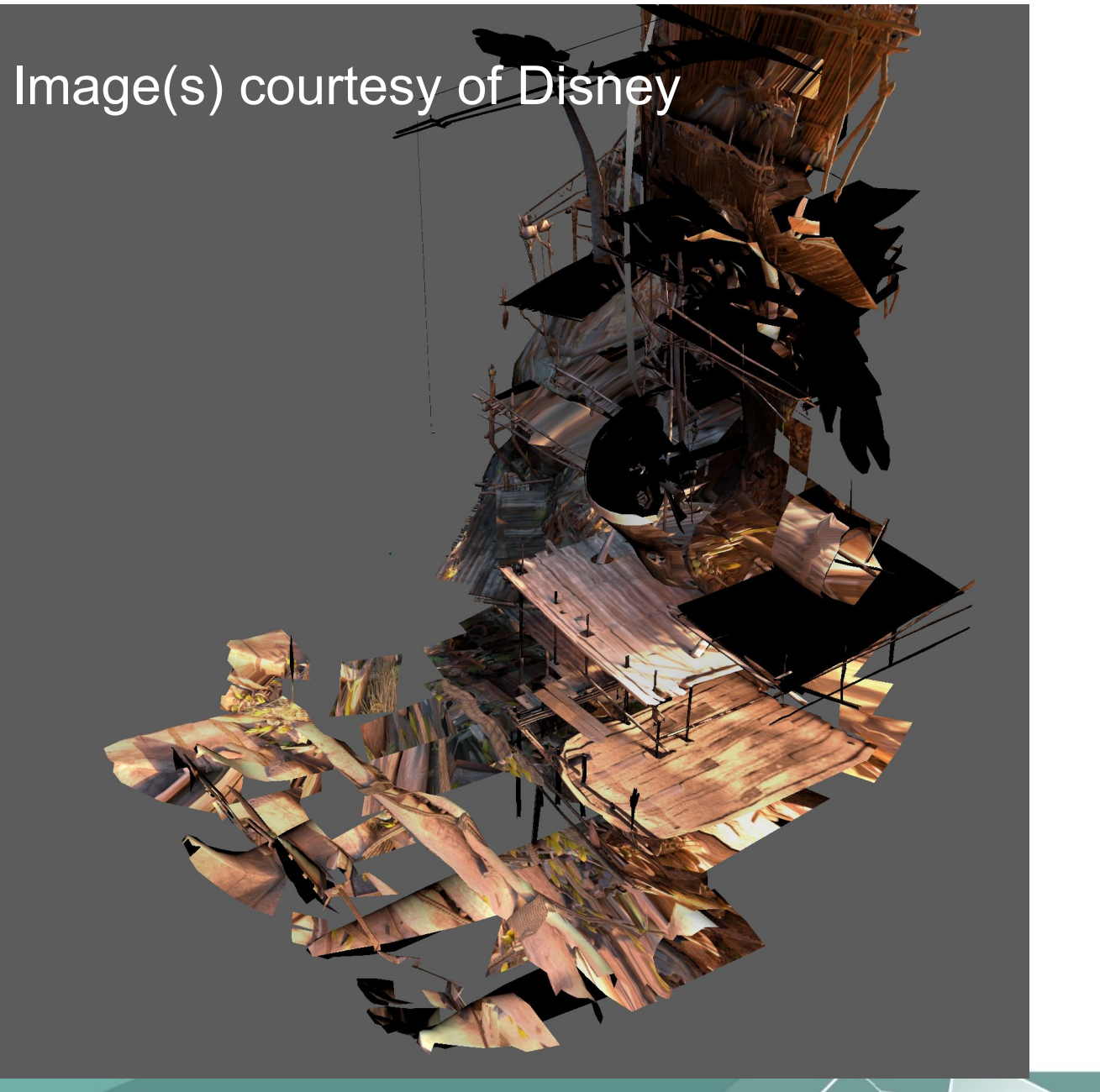

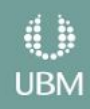

- Coco VR Prototyping Stage
	- Much more ambitious
	- Walk + Teleport
	- 2 layers, props and architecture

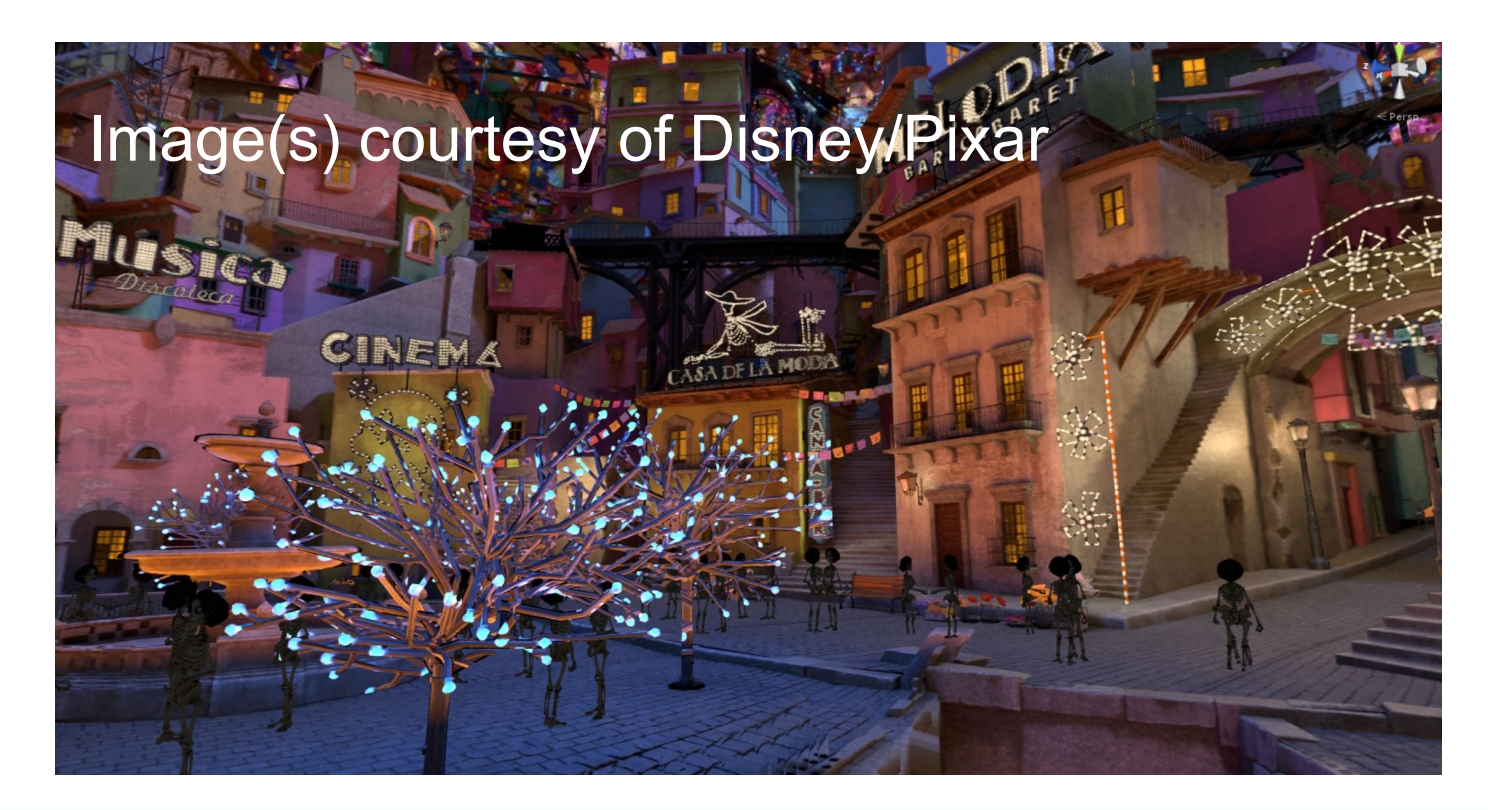

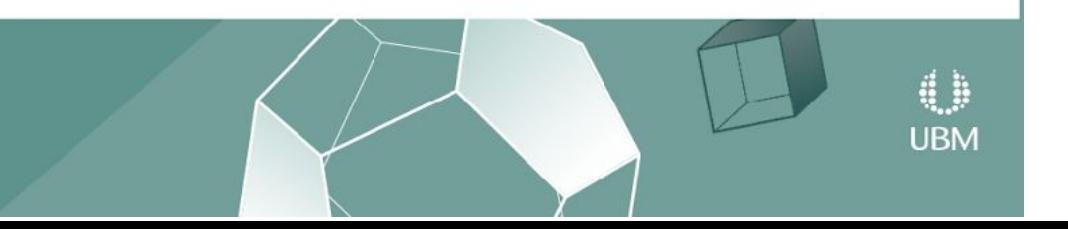

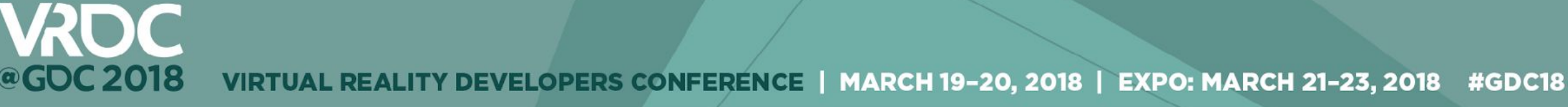

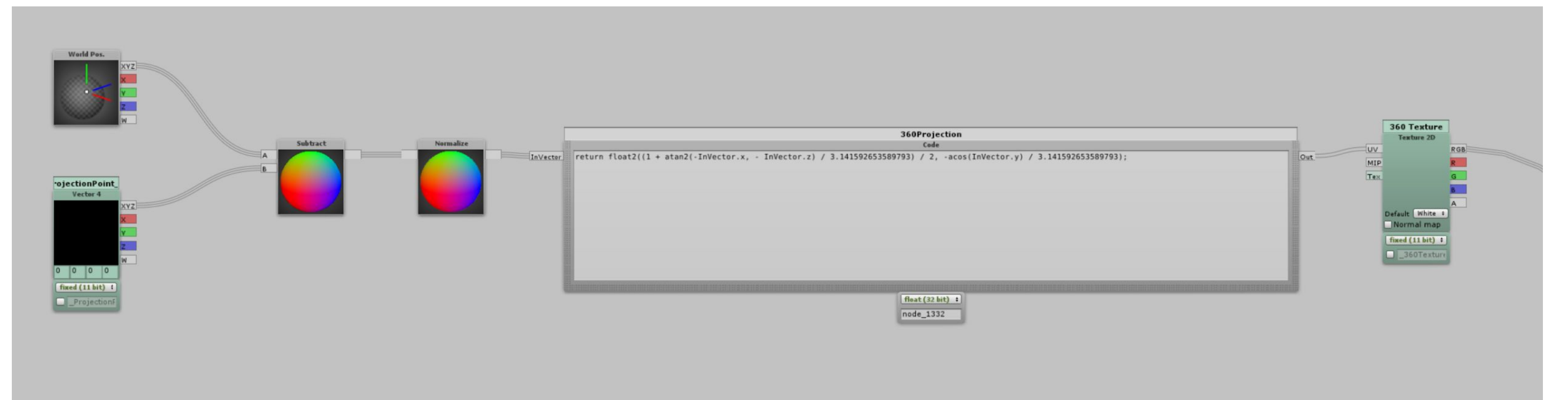

### float2((1 + atan2(InVector.x, - InVector.y) / 3.14159265) / 2, acos(InVector.z) / 3.14159265);

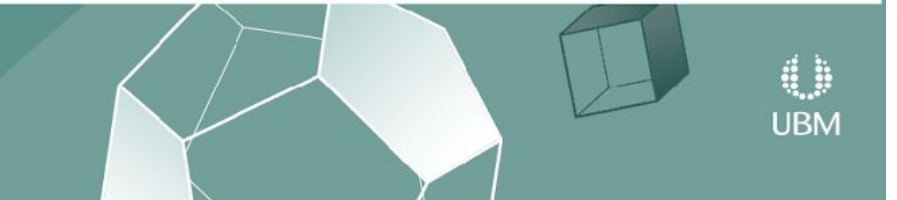

- Coco VR Prototyping
	- DISCOVERIES!
		- Bypass UV's entirely, do everything on the pixel shader
		- What if? We could blend two projections together?
		- 1st version compared the normal direction w/ location of projection
		- 2nd version used occlusion w/ depth maps to more accurately choose projections

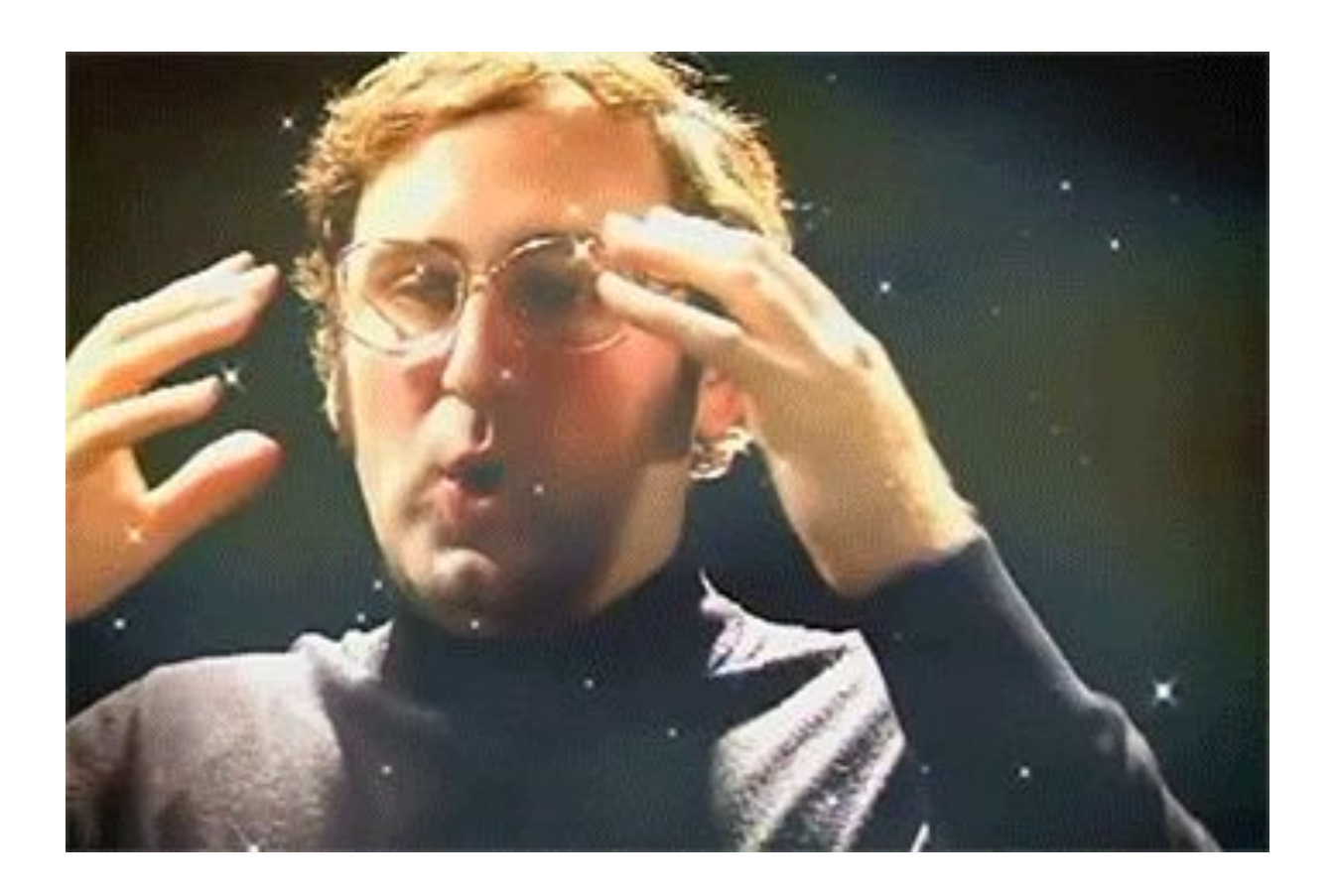

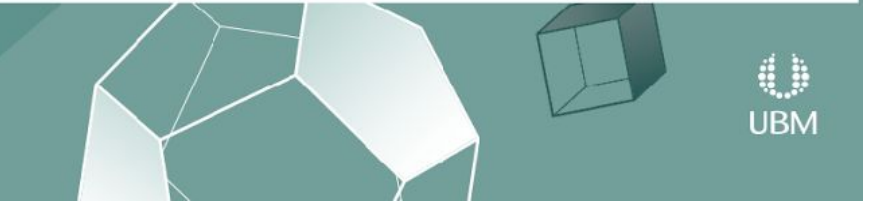

### CocoVR - Art Pipeline

- Location Scouting
- We sent Pixar coordinates for the 360's
	- Geometry was final on their end, so we could work in tandem
	- $\bullet$  They could update lighting  $+$  renders continually.
- Assets with complicated silhouettes were converted into real time assets.
- Entire environments need to be retopo'd by hand (90% of the time)
	- All we care about is silhouette
- Final polycounts can be VERY low

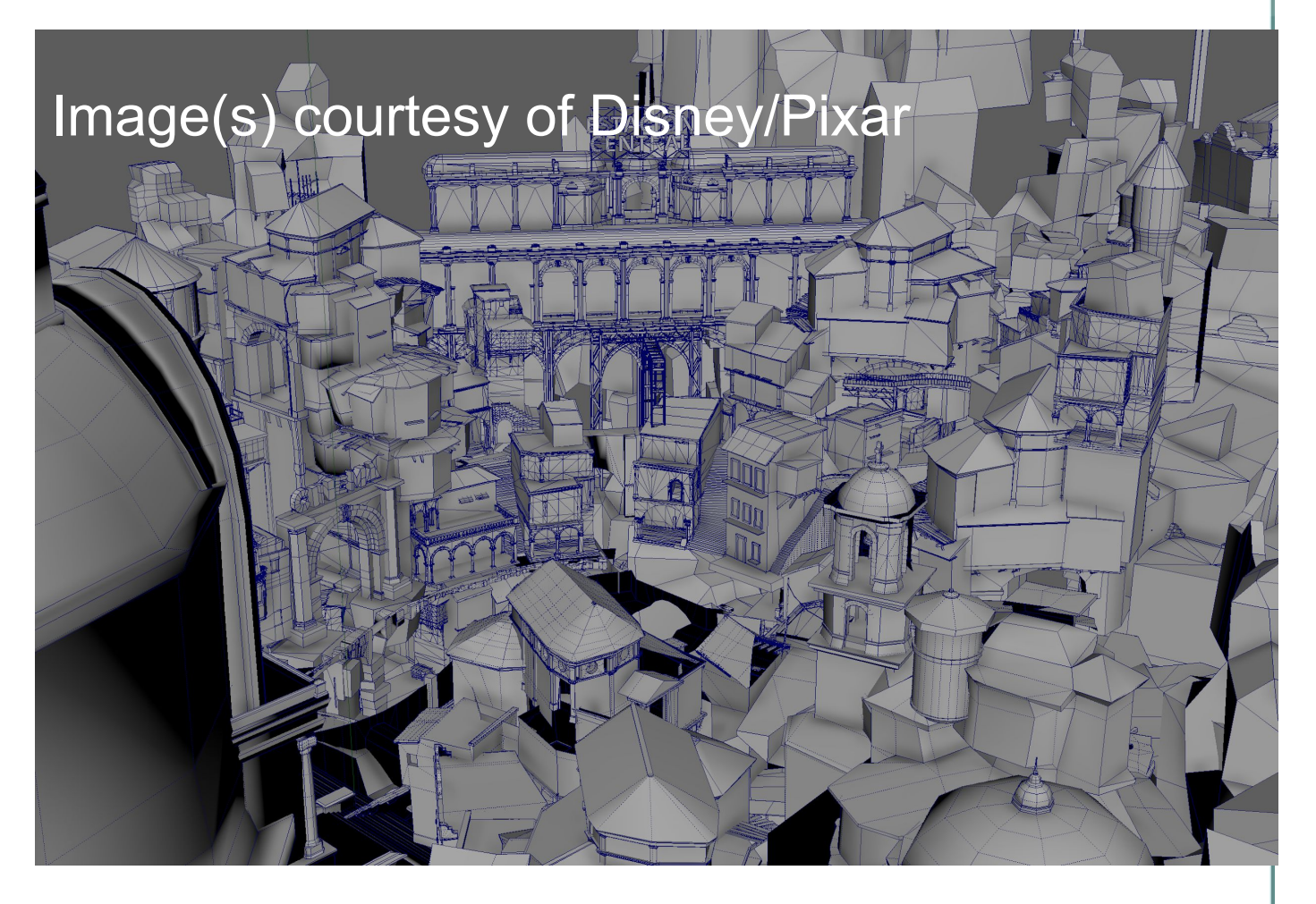

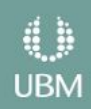

### CocoVR - Art Pipeline

- Final Shader does magical things:
	- No separated layers necessary anymore
	- Up to 9 projection points
	- Blends them all together
	- $\bullet$  Even supports spec + basic reflections
- Projection Patching

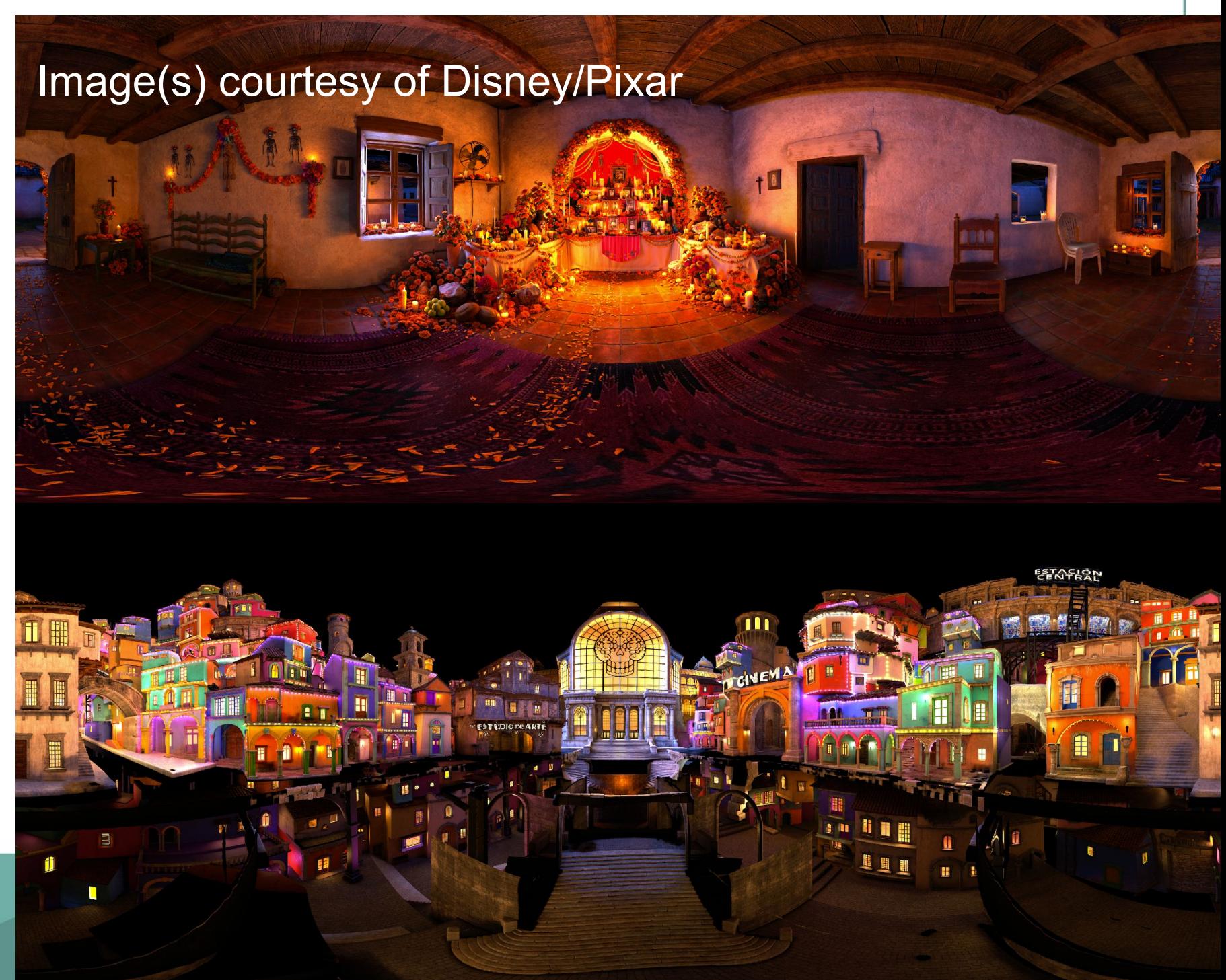

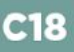

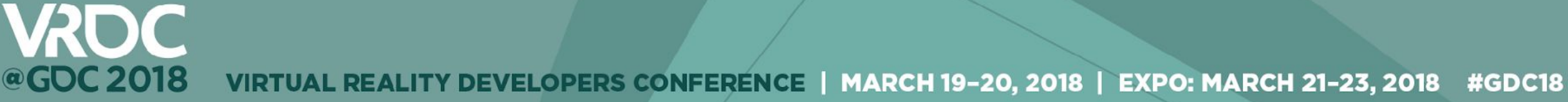

### Spherical Multi-projection Shader

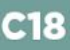

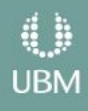

### Algorithm Overview

- For each pixel
	- Test visibility against a probe's depth cubemap
		- If probe is visible then run it through a scoring system
	- Project color from the best probe
		- Can also add spec and reflections
	- If no probes were found we can fallback to
		- Flat color
		- Use color from a globally specified probe
		- Use vertex colors to select what probe to use

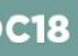

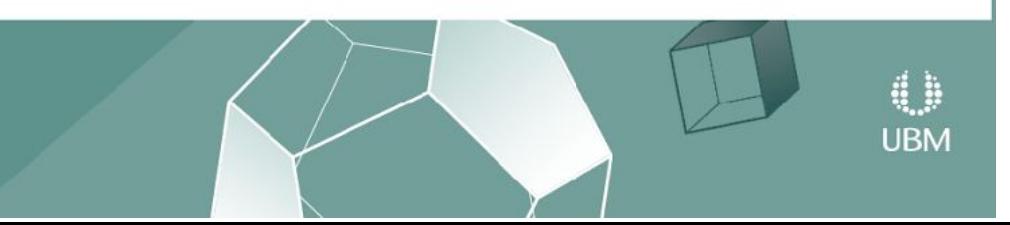

ERS CONFERENCE | MARCH 19-20, 2018 | EXPO: MARCH 21-23, 2018 #GDC18

### Visibility Testing

- Every probe contains a depth cubemap rendered from its position
	- Rendered offline
- Unity lacks support for higher precision cubemap formats for storing depth
- Played around with different 32-bit float encoding functions
	- Most I tried introduced too many instabilities in the values
	- Inaccuracies got worse as you moved farther away from a probe
		- Added a small bias to this that increased slightly with distance
- Never got around to testing a latlong texture storing depth values
	- Could potentially solve some or all of the problems with the cubemaps

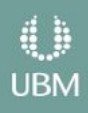

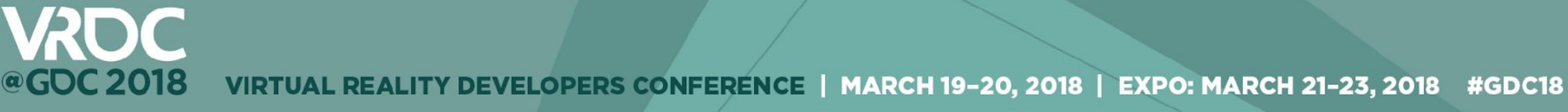

### Probe Visibility Preview

• Probe visibility view mode to help probe placement

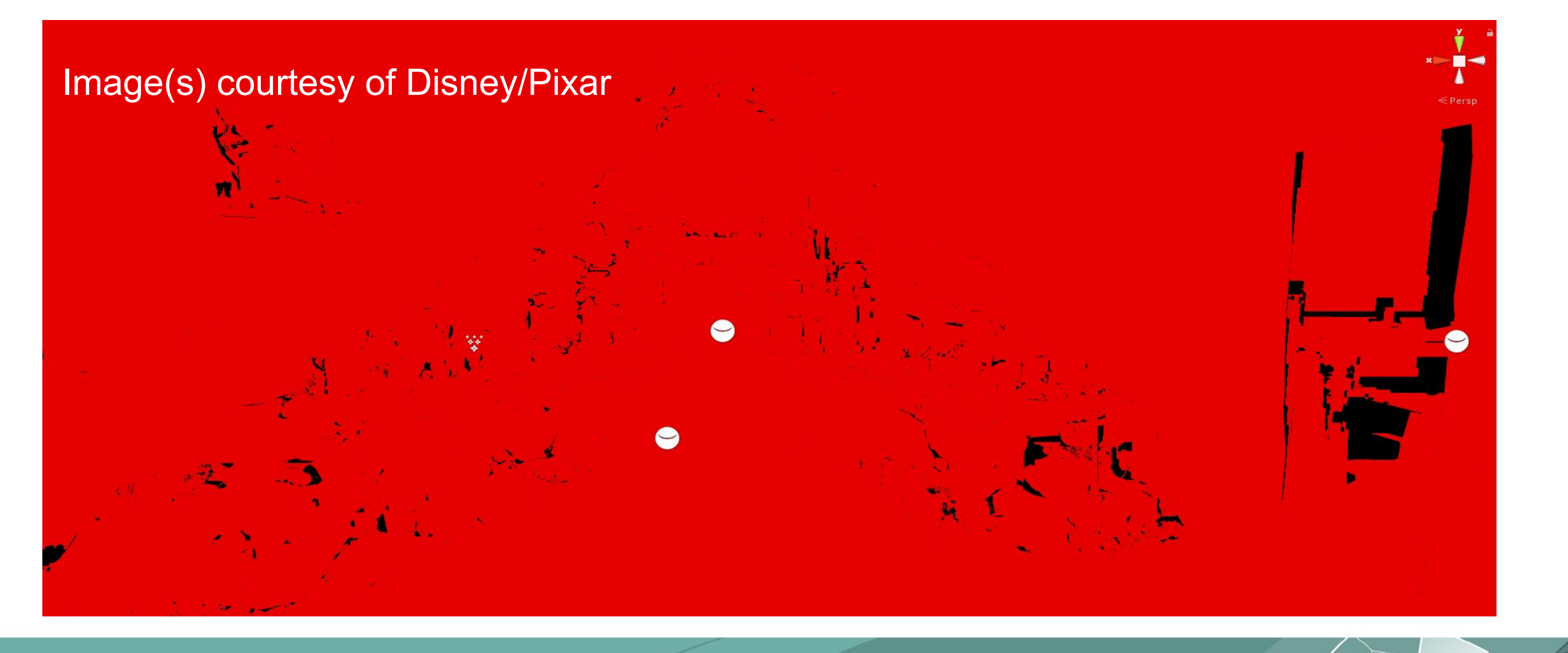

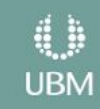

### Scoring System

- World space distance from probe to vertex
	- Helps reduce blurry texels
- Angle of incidence
	- Helps with projection aliasing
- Each probe contains a weight that determines its contribution to the final image
- Probe contribution can be configured through AABB volumes placed in level
	- More control over the probes used to generate the final image

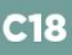

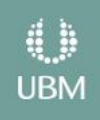

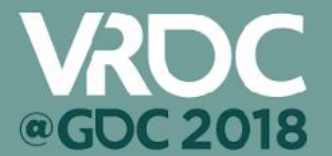

VIRTUAL REALITY DEVELOPERS CONFERENCE | MARCH 19-20, 2018 | EXPO: MARCH 21-23, 2018 #GDC18

### Angle of Incidence View Mode

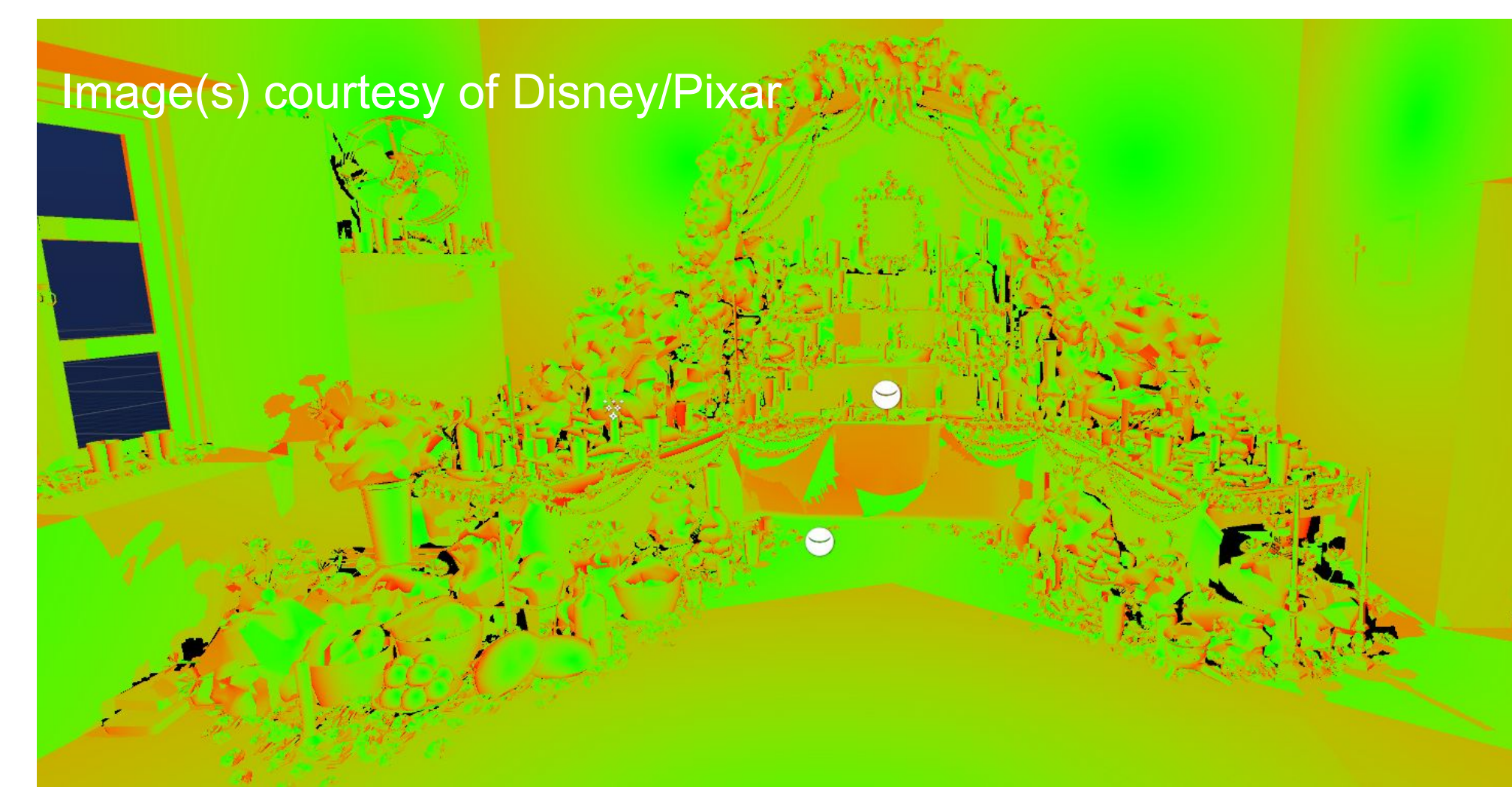

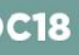

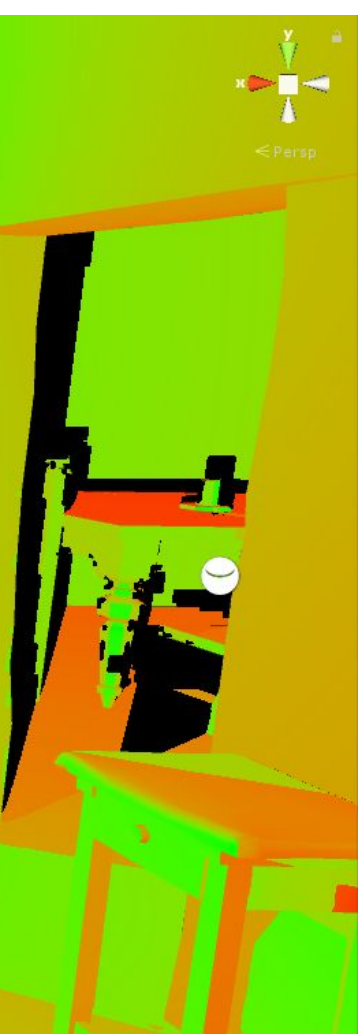

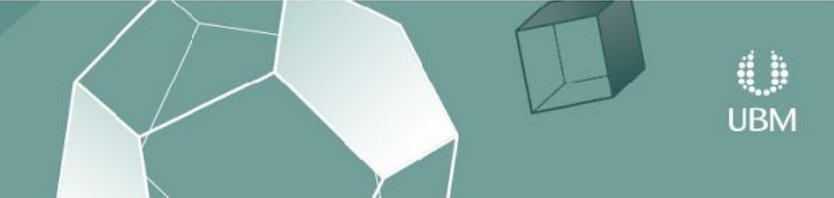

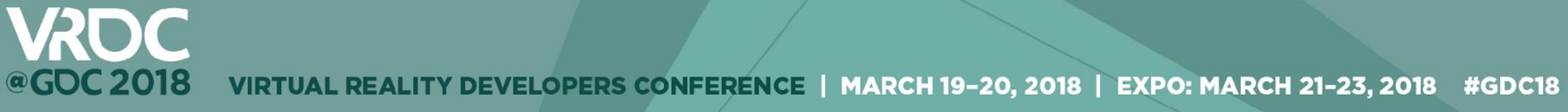

### Generated UV View Mode

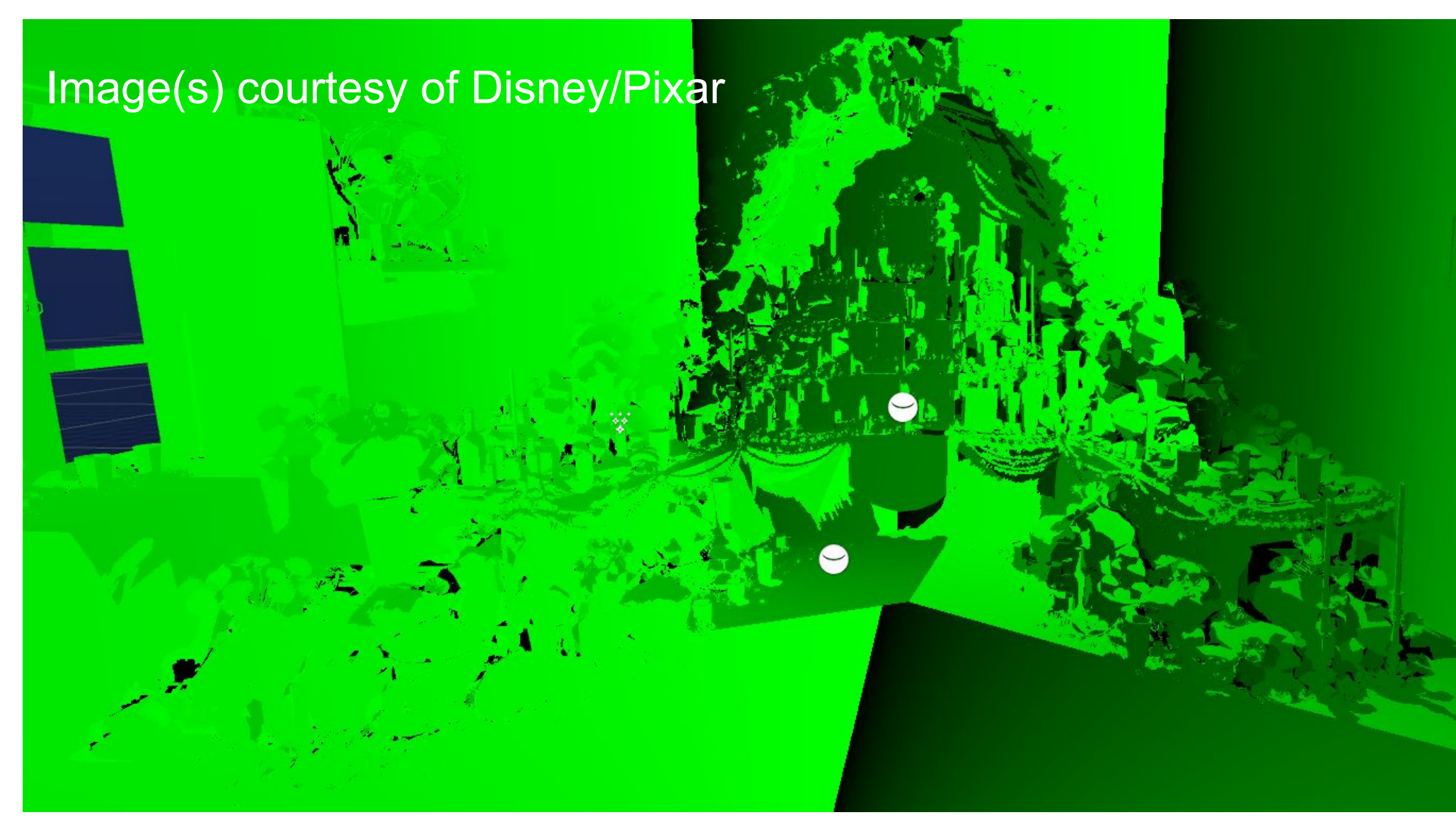

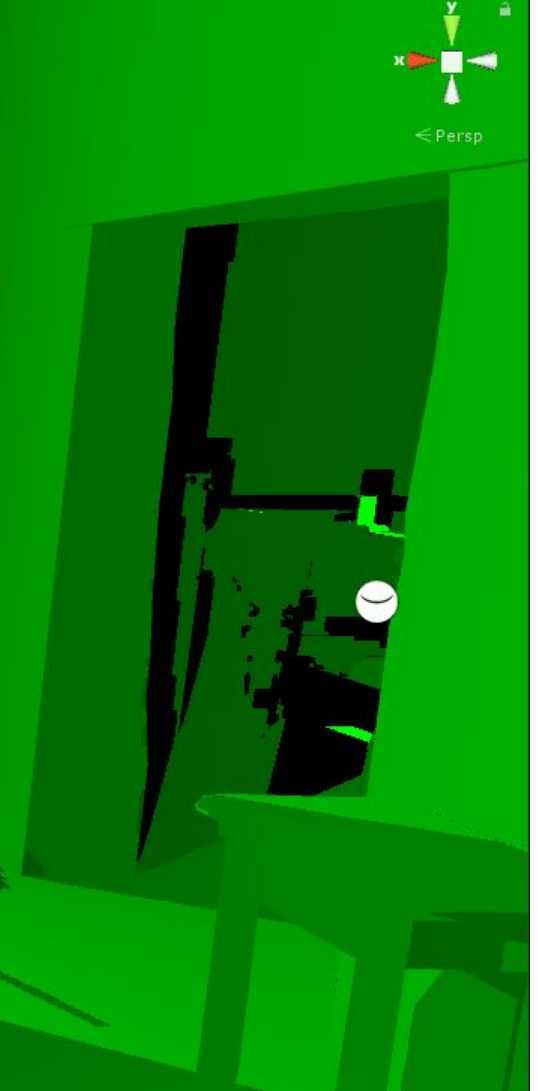

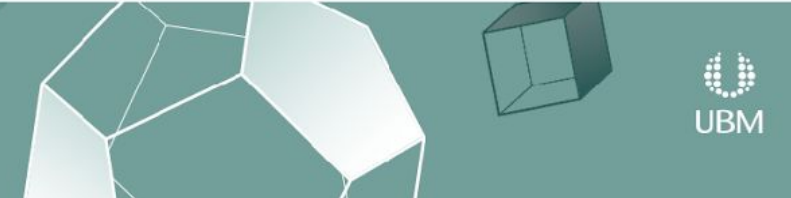

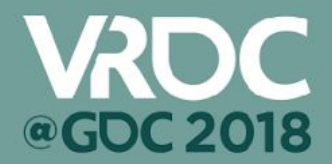

VIRTUAL REALITY DEVELOPERS CONFERENCE | MARCH 19-20, 2018 | EXPO: MARCH 21-23, 2018 #GDC18

### Shaded View

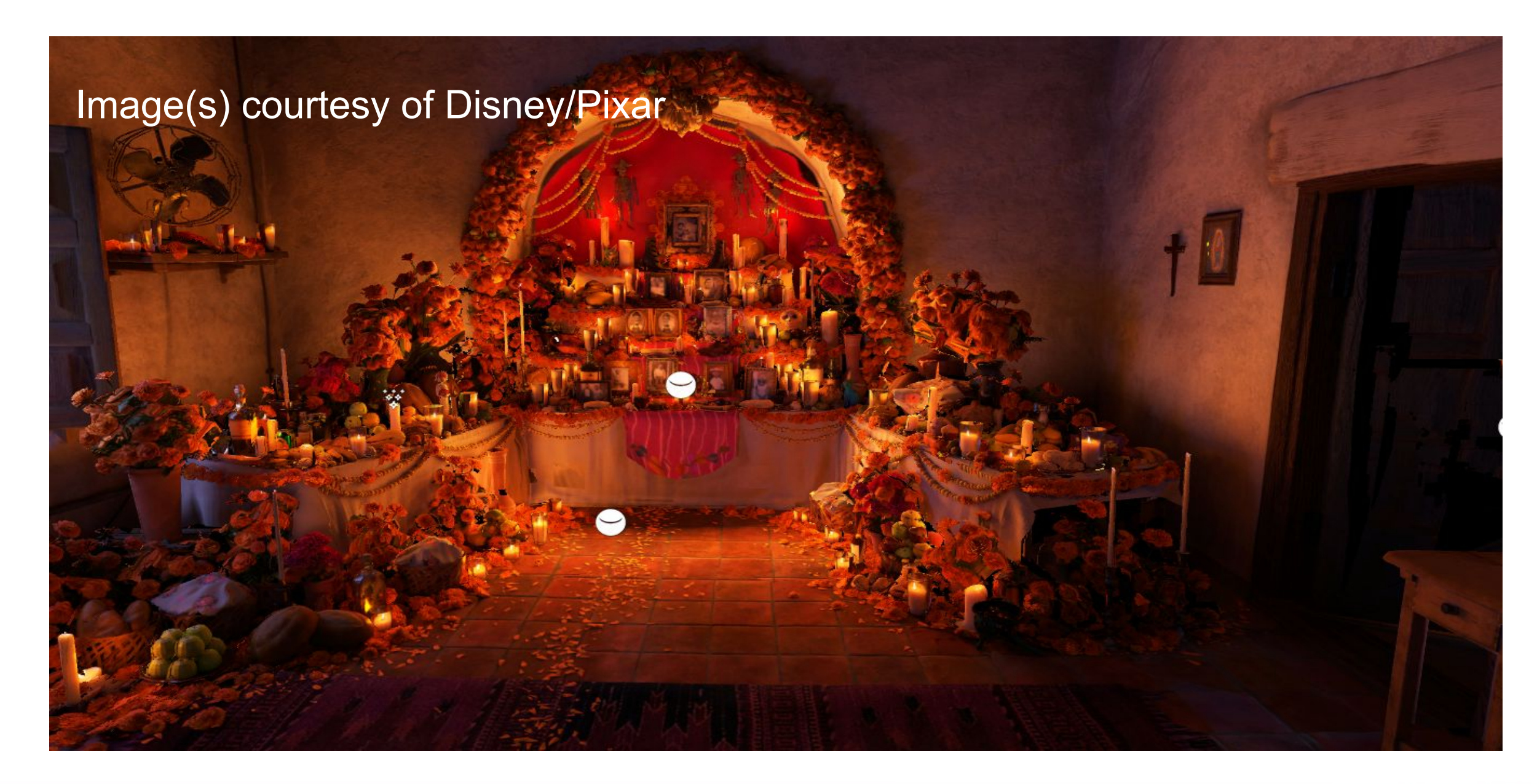

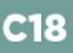

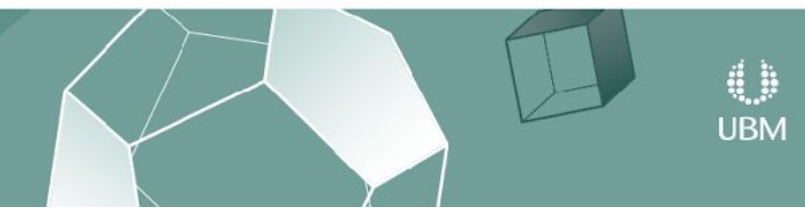

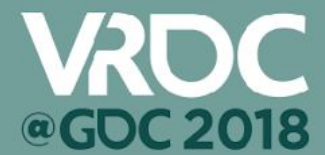

VIRTUAL REALITY DEVELOPERS CONFERENCE | MARCH 19-20, 2018 | EXPO: MARCH 21-23, 2018 #GDC18

### Local Cubemap Reflections

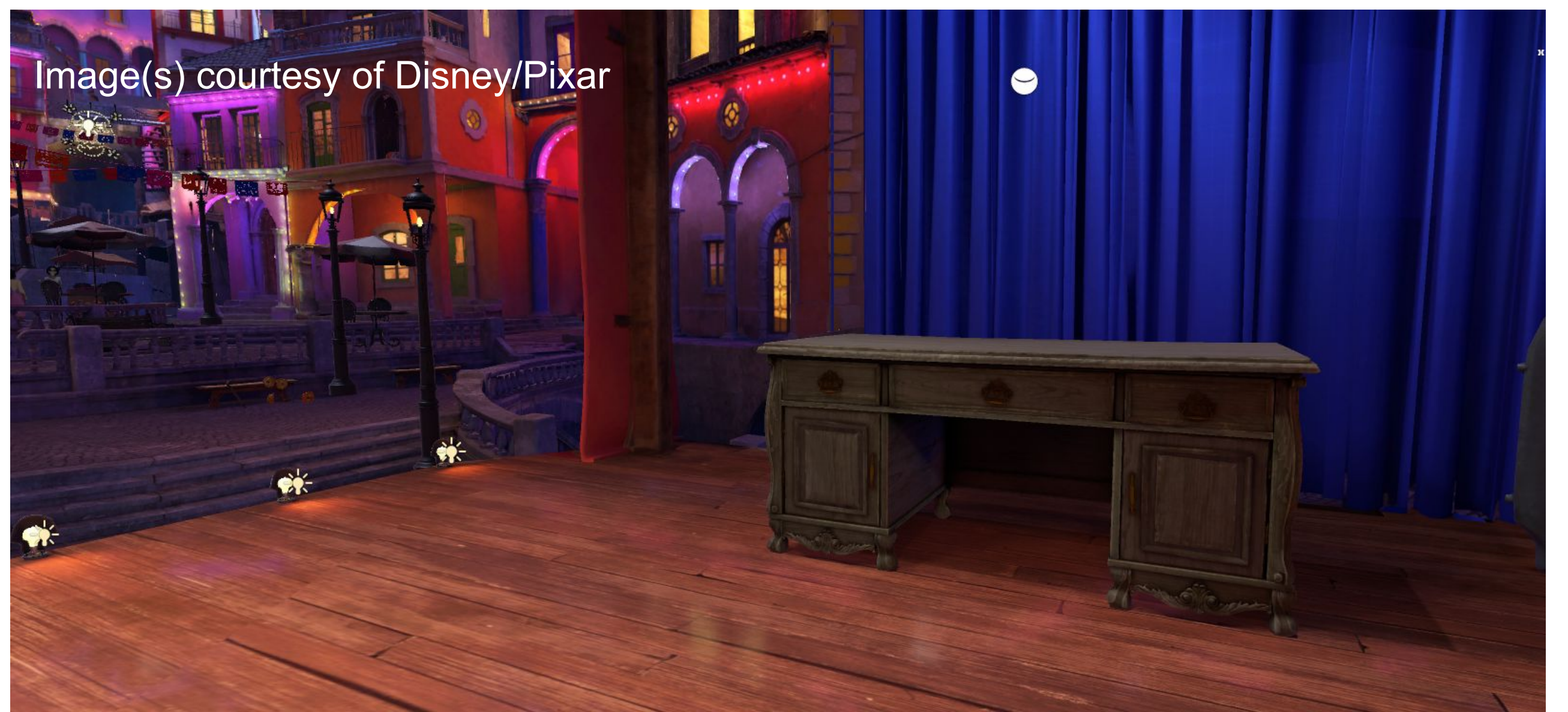

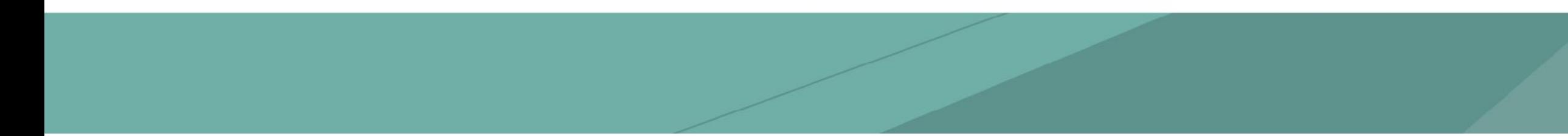

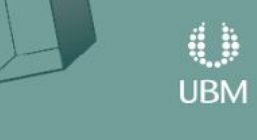

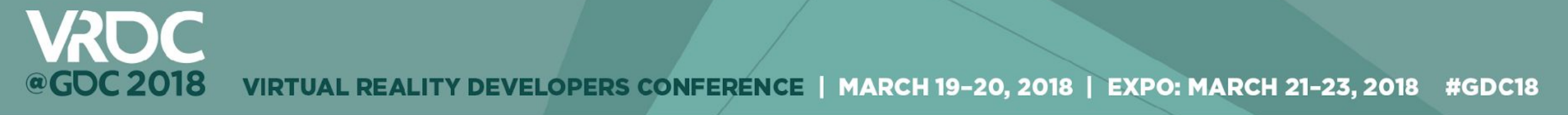

### Other Rendering Features

- Cascaded Shadow Maps
- Fog
- Parallax Occlusion Mapping
- GGX specular

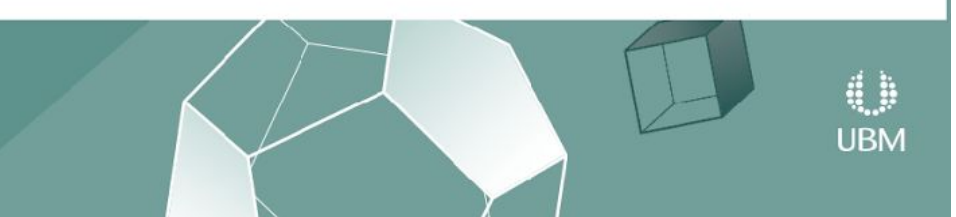

### When the Search Fails

- Global probe index to use if none are found
	- Can be hit or miss with the results it produces
- Vertex color
	- RGB can hold a flat color
		- Works great for faraway geometry
	- A can hold a index to probe to use

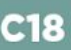

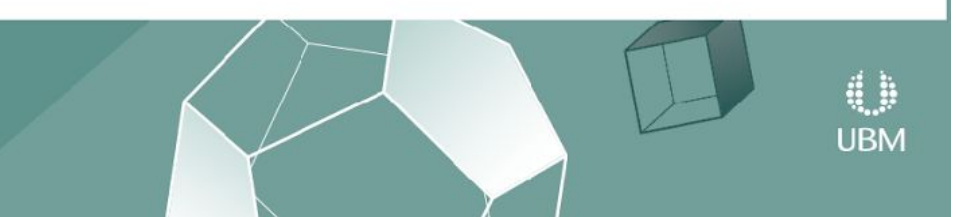

### Additional Editor Tools

- Custom material inspector to handle various shader permutations based on the features supported
	- Can greatly simplify the workflow for the artists
- Small tool to handle texture2D array data refresh through right-click context menu
	- Uses meta file to keep track of what textures comprise the array
	- Speeds up iteration time
- Texture2D array viewer since Unity has no way of visualizing the content of such an asset
- Batch generation of depth cubemaps

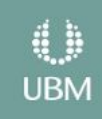

### Conclusion

- Technique looks great
- Cheap!
	- Most expensive was around 0.8 ms to render per eye
	- Meant we could extend the technique with other cool stuff life reflections
- Can be memory intensive
	- Used 8k textures for the quality we wanted
- Small geometry can be problematic as the depth cubemap didn't have a high enough resolution
	- Typically around 512

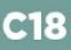

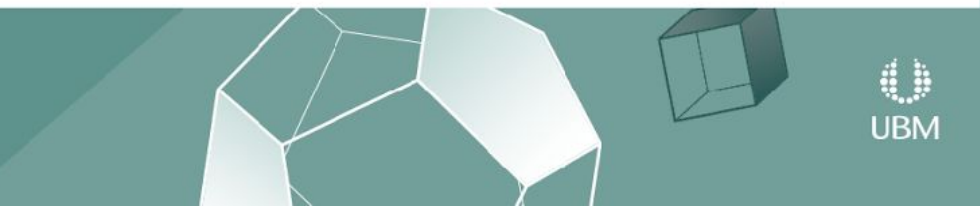